### NAGARJUNA GOVT. COLLEGE (A) IIt BoMBaY SPoKeN tutroal aYaDeMIC Year: 2021-22 Organized by

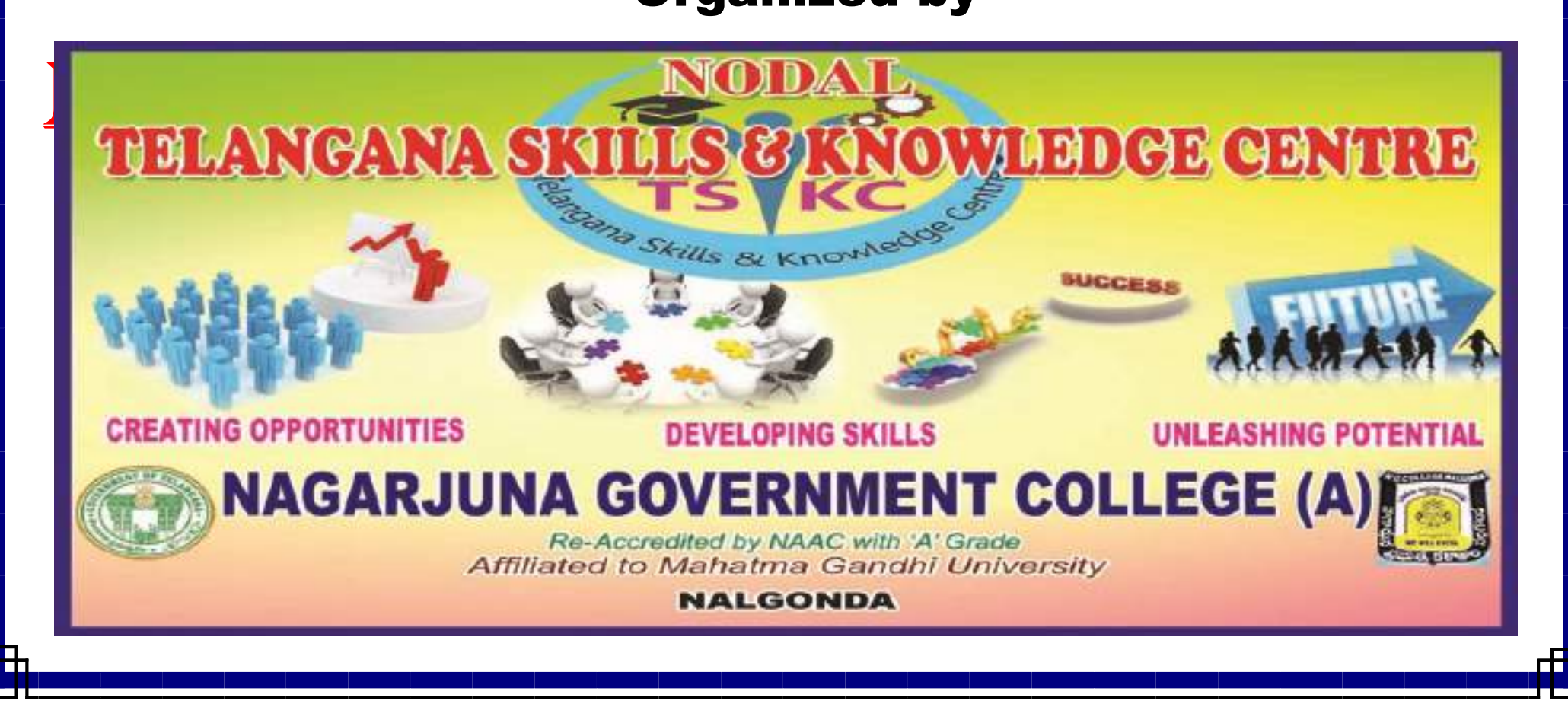

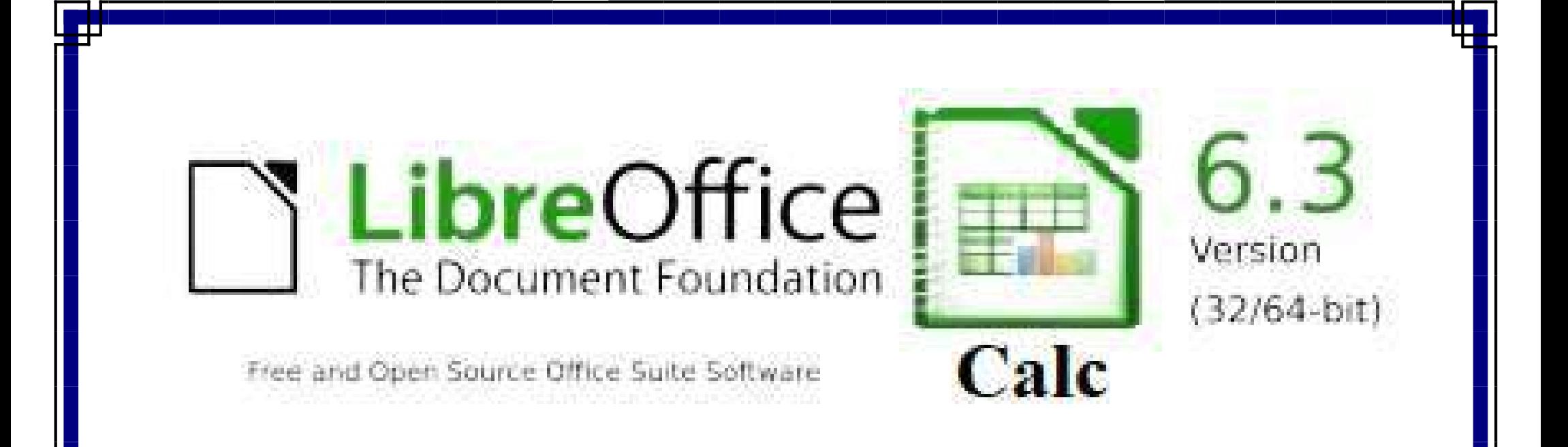

# CERTIFICATE

COURSE

#### NAGARJUNA GOVT. COLLEGE (A) NALGONdA TELANGANA skiLL & kNOwLEdGE CENTRE

#### LibreOffice Suite Calc 6.3 Certificate Course

#### in collaboration with IIT Bombay Spoken Tutorial

\*\*\*

#### Report:

Telangana Skill & Knowledge Centre (TSKC) conducted a certificate course on Libre Office Suite Calc 6.3 from 01-02-2022. In this course 57 III Year students from BA were enrolled and successfully completed their course.

#### Course outcome:

LibreOffice Calc is the spreadsheet component of the LibreOffice Suite. It is the equivalent of Microsoft Excel in Microsoft Suite and has a number of unique features, including a system which automatically generates graphs, based on information available to the user. It is a free and open source software so it can be copied, re used and distributed free of cost. Additionally, Calc now supports 1 million rows in a spreadsheet with macro references to each cell. Supports many functions, including those for imaginary numbers, as well as financial and statistical functions. Calc is capable of opening and saving most spreadsheets in Microsoft Excel file format. Calc is also capable of saving spreadsheets as PDF files. As with the entire LibreOffice suite, Calc is available for a variety of platforms, including Linux, macOS, Microsoft Windows and FreeBSD.

## NAGARJUNA GOVT. COLLEGE (A) NALGONDA TELANGANA SKILL & KNOWLEDGE CENTRE $\text{Date: } 24\text{-}01$

Date: 24-01-2022

All the B.Sc, B.Com & B.A students are hereby informed that, those students All the B.Sc, B.Com & B.A students are hereby informed that, those students who are not registered in IIT Bombay Spoken tutorial should register from 24-01-2022 by scanning the QR Code. Last date for registration is 28-01-2022.

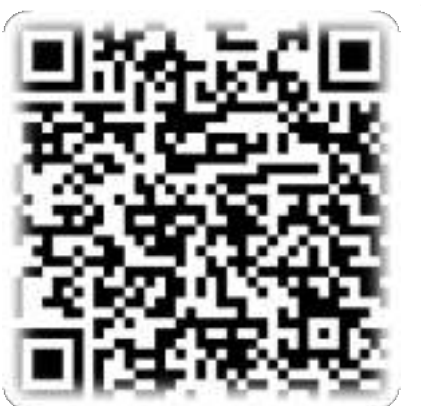

Note:

- 1. It is a free of cost & remote learning training
- 2. After completion of course you will get a certificate from IIT Bombay Spoken Tutorial
- 3. Course will be allot and intimate on 30-01-2022
- 4. Already registered student no need to register again

Davierd

TSKC Co-Ordinator (Nodal) IN.G. College (A), MALGONDA

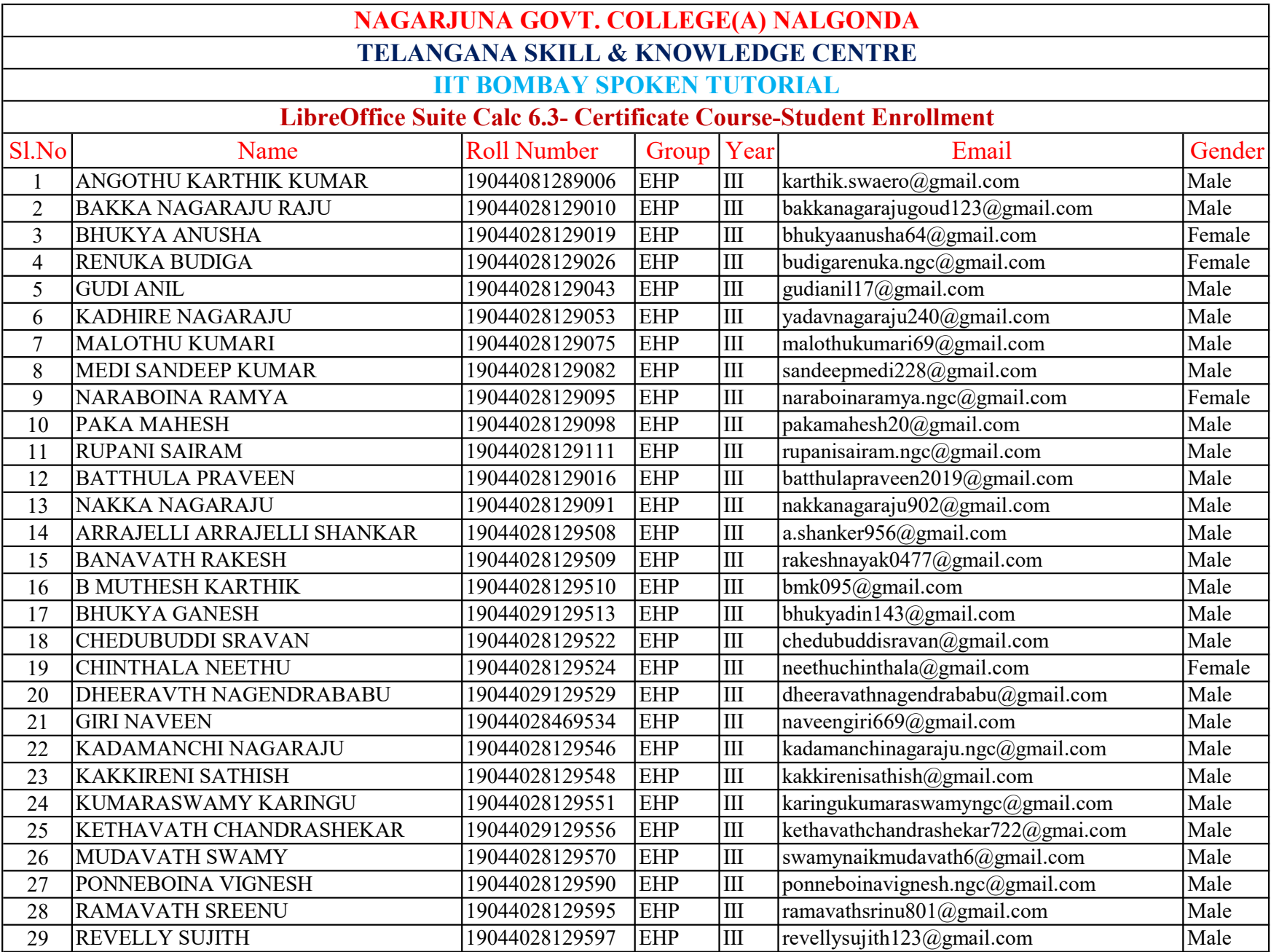

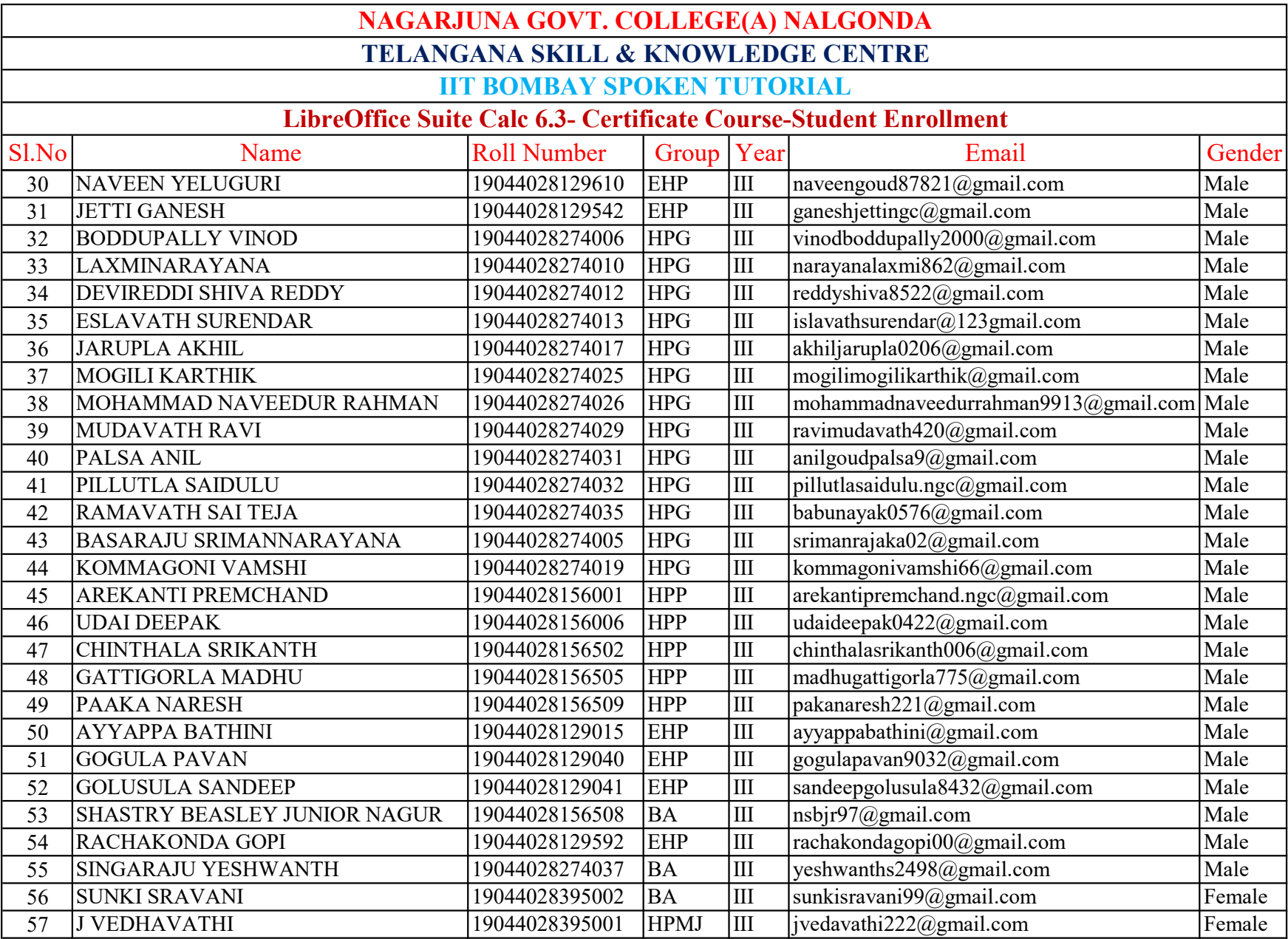

### NAGARJUNA GOVT. COLLEGE (A) NALGONDA TELANGANA SKILL & KNOWLEDGE CENTRE<br>Date: 30-01<br>NOTICE

All the below mentioned groups of IIT Bombay Spoken Tutorial registered students are hereby informed that, TSKC allotted your course for the Academic year 2021-22 shown below. In this regard instructed that completed your course before 28-02-2022.

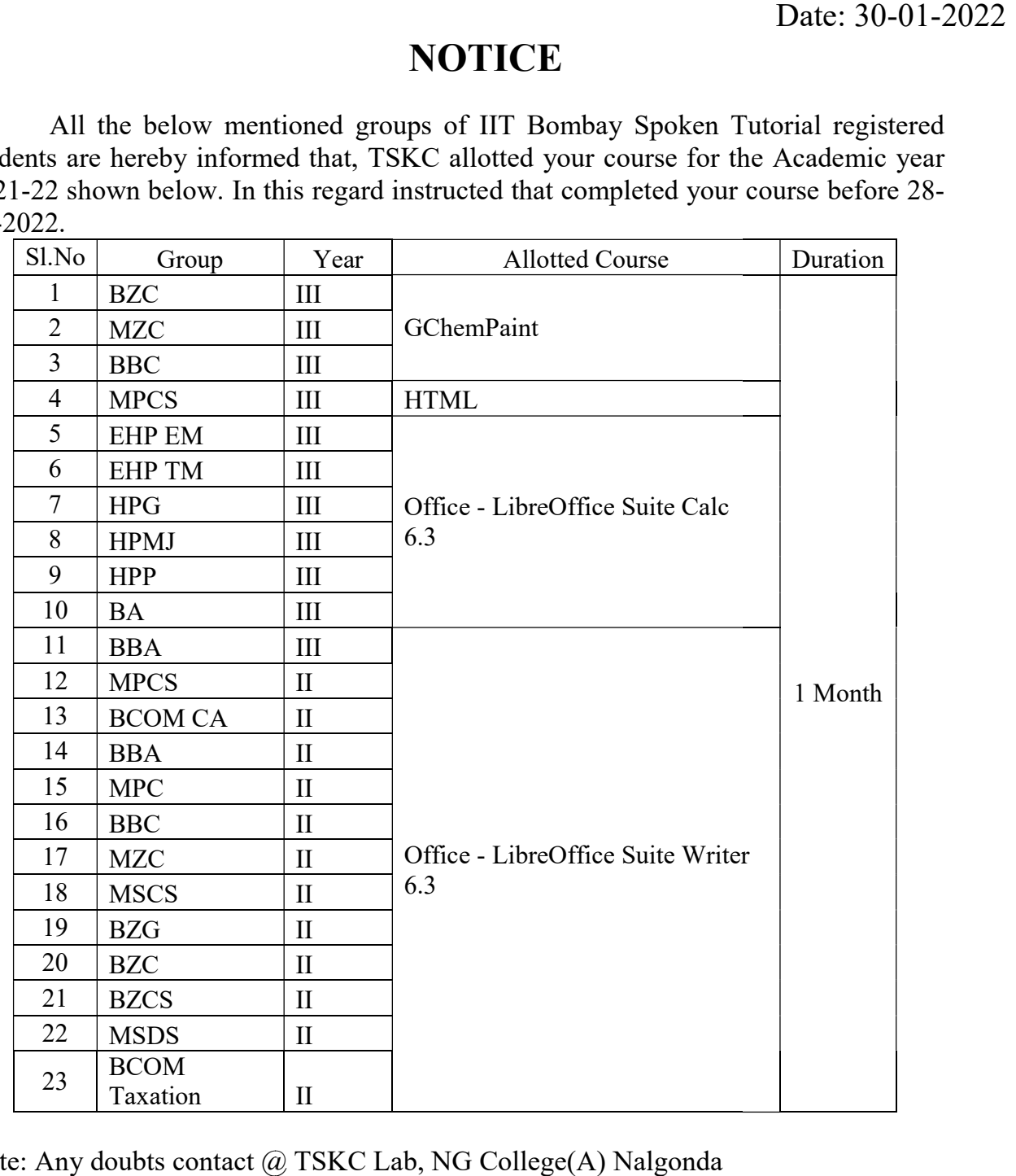

Note: Any doubts contact @ TSKC Lab, NG College(A) Nalgonda

Alavren

TSKC Co-Ordinator (Nodal) N.G. College (A), NALGONDA

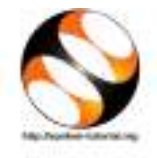

#### 1 Online / Offline content

- 1. The online content of Spoken Tutorials can be accessed from: https://spoken-tutorial.org/tutorial-search/
- 2. You can also download the Spoken Tutorials for offline learning from: https://spoken-tutorial.org/cdcontent/
- 3. From this link download the FOSS categories in the language you wish to learn.
- 4. The Spoken Tutorial content will be downloaded as a zip file on your machine.
- 5. Extract the contents of the zip file & access them.

#### 2 The procedure to practise

- 1. You have been given a set of spoken tutorials and files.
- 2. You will typically do one tutorial at a time.
- 3. You may listen to a spoken tutorial and practise by reproducing all the steps shown in the video by Side-by-Side Method.
- 4. If you find it difficult to do the above, you may consider listening to the whole tutorial once and then practise during the second hearing.

#### 3 LibreOffice Installation

- 1. By default, LibreOffice will be pre-installed in Ubuntu Linux OS.
- 2. If you wish to install any specific version of LibreOffice or for any other OS, please go through the LibreOffice Installation tutorials on https://spoken-tutorial.org

#### 4 LibreOffice Suite Calc 6.3

- 1. Click on "Select FOSS" or "All FOSS Categories" drop-down and choose "LibreOffice Suite Calc 6.3".
- 2. Click on "Select Language" or "All Languages" drop-down and choose the language (English, Hindi, Marathi ...) in which you wish to learn.
- 3. Click on "Search" or "Submit" button.
- 4. You will see a list of tutorials based on your selection.
- 5. Start with the first tutorial in the displayed list.

#### 5 First tutorial: Introduction to LibreOffice Calc

- 1. Locate the topic Introduction to LibreOffice Calc and click on it.
- 2. To view the tutorial, click on the Play icon which is located in the player.
- 3. The Pre-requisite and Slides will be visible below the player (only for Online contents).
- 4. Outline, Assignments and Code Files are available below the player.
- 5. Adjust the size of the browser in such a way that you are able to practise in parallel.

#### 5.1 Instructions for changing the font name

- (a) At 13:49 the video shows how to change the font name for the text.
- (b) The fonts used in this tutorial are a part of the Font set available on the computer and OS used for recording.
- (c) You may have a different Font set on your computer and OS.
- (d) While practising, use the fonts that are available on your computer.

#### 5.2 Instructions to practise

- (a) Create a folder on the "Desktop" with your "Name-RollNo-Component". (Eg. "vin-04-calc")
- (b) Give a unique name to the files you save in your folder, so as to recognize it next time. (Eg. "Practice-01-vin")
- (c) Remember to save all your work in your folder.
- (d) This will ensure that your files don't get overwritten by someone else.
- (e) Save your work from time to time, instead of saving it at the end of the task.

#### 5.3 Common instructions for Assignments

- (a) Attempt the Assignments as instructed in the tutorial.
- (b) Save your work in your folder.

#### 5.4 Common instructions to use Code files

- (a) Click on the link "Code files" located below the player and save it in your folder.
- (b) Extract the downloaded zip file.
- (c) You will see all the code/source files used in the particular tutorial.
- (d) Use these files as per the instructions given in the particular tutorial.
- 6. Play-pause-practise the whole tutorial.
- 7. Once the tutorial is complete, choose the next tutorial from the playlist which is located on the right side or below the player.
- 8. Follow all the above instructions, till you complete all the tutorials in the series.

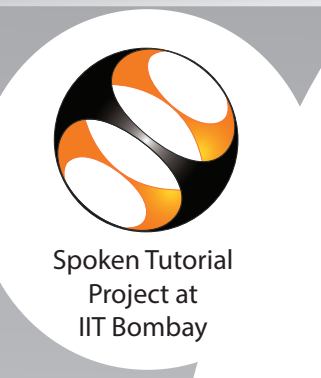

This is to certify that **ANGOTHU KARTHIK KUMAR** participated in the **LibreOffice Suite Calc 6.3** training organized at **Nagarjuna Government College (Autonomous), Nalgonda** in **January 2022** semester, with course material provided by the Spoken Tutorial Project, IIT Bombay.

A comprehensive set of topics pertaining to **LibreOffice Suite Calc 6.3** were covered in the training.

Prof. Kannan M Moudgalya **IIT Bombay** 

March 2nd 2022

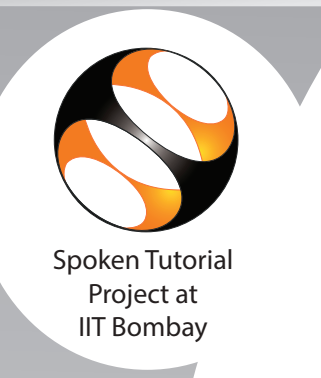

This is to certify that **BAKKA NAGARAJU RAJU** participated in the **LibreOffice Suite Calc 6.3** training organized at **Nagarjuna Government College (Autonomous), Nalgonda** in **January 2022** semester, with course material provided by the Spoken Tutorial Project, IIT Bombay.

A comprehensive set of topics pertaining to **LibreOffice Suite Calc 6.3** were covered in the training.

Prof. Kannan M Moudgalya **IIT Bombay** 

March 2nd 2022

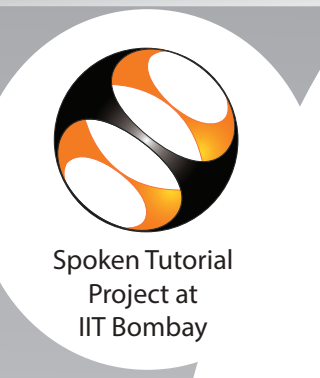

This is to certify that **BHUKYA ANUSHA** participated in the **LibreOffice Suite Calc 6.3** training organized at **Nagarjuna Government College (Autonomous), Nalgonda** in **January 2022** semester, with course material provided by the Spoken Tutorial Project, IIT Bombay.

A comprehensive set of topics pertaining to **LibreOffice Suite Calc 6.3** were covered in the training.

Prof. Kannan M Moudgalya **IIT Bombay** 

March 2nd 2022

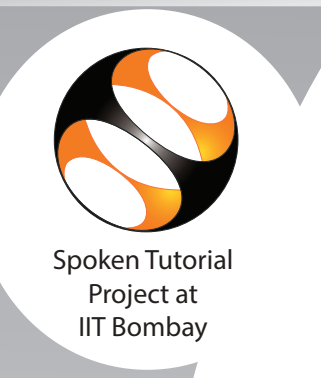

This is to certify that **RENUKA BUDIGA** participated in the **LibreOffice Suite Calc 6.3** training organized at **Nagarjuna Government College (Autonomous), Nalgonda** in **January 2022** semester, with course material provided by the Spoken Tutorial Project, IIT Bombay.

A comprehensive set of topics pertaining to **LibreOffice Suite Calc 6.3** were covered in the training.

Prof. Kannan M Moudgalya **IIT Bombay** 

March 2nd 2022

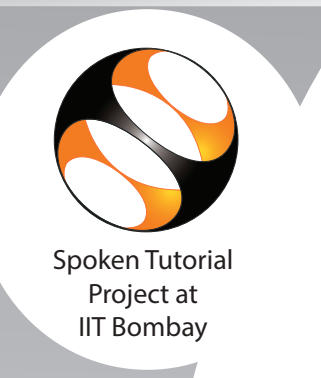

This is to certify that **GUDI ANIL** participated in the **LibreOffice Suite Calc 6.3** training organized at **Nagarjuna Government College (Autonomous), Nalgonda** in **January 2022** semester, with course material provided by the Spoken Tutorial Project, IIT Bombay.

A comprehensive set of topics pertaining to **LibreOffice Suite Calc 6.3** were covered in the training.

Prof. Kannan M Moudgalya **IIT Bombay** 

March 2nd 2022

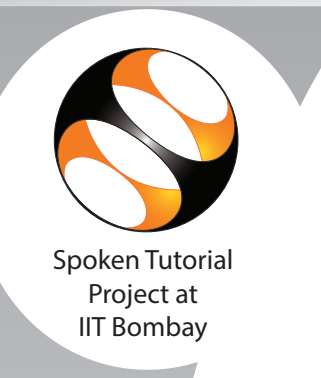

This is to certify that **KADHIRE NAGARAJU** participated in the **LibreOffice Suite Calc 6.3** training organized at **Nagarjuna Government College (Autonomous), Nalgonda** in **January 2022** semester, with course material provided by the Spoken Tutorial Project, IIT Bombay.

A comprehensive set of topics pertaining to **LibreOffice Suite Calc 6.3** were covered in the training.

Prof. Kannan M Moudgalya **IIT Bombay** 

March 2nd 2022

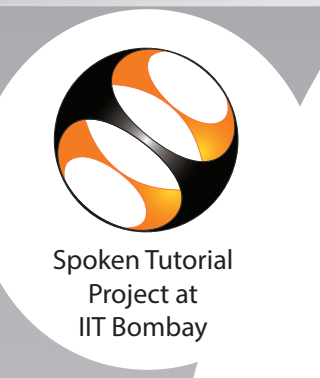

This is to certify that **MALOTHU KUMARI** participated in the **LibreOffice Suite Calc 6.3** training organized at **Nagarjuna Government College (Autonomous), Nalgonda** in **January 2022** semester, with course material provided by the Spoken Tutorial Project, IIT Bombay.

A comprehensive set of topics pertaining to **LibreOffice Suite Calc 6.3** were covered in the training.

Prof. Kannan M Moudgalya **IIT Bombay** 

March 2nd 2022

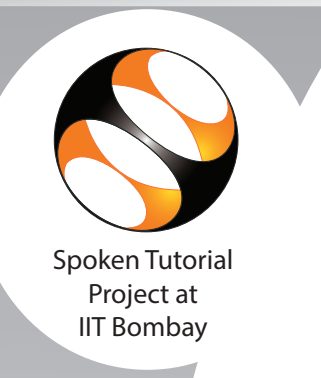

This is to certify that **MEDI SANDEEP KUMAR** participated in the **LibreOffice Suite Calc 6.3** training organized at **Nagarjuna Government College (Autonomous), Nalgonda** in **January 2022** semester, with course material provided by the Spoken Tutorial Project, IIT Bombay.

A comprehensive set of topics pertaining to **LibreOffice Suite Calc 6.3** were covered in the training.

Prof. Kannan M Moudgalya **IIT Bombay** 

March 2nd 2022

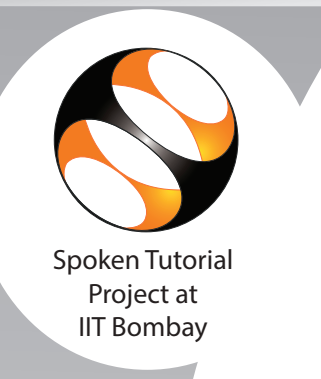

This is to certify that **NARABOINA RAMYA** participated in the **LibreOffice Suite Calc 6.3** training organized at **Nagarjuna Government College (Autonomous), Nalgonda** in **January 2022** semester, with course material provided by the Spoken Tutorial Project, IIT Bombay.

A comprehensive set of topics pertaining to **LibreOffice Suite Calc 6.3** were covered in the training.

Prof. Kannan M Moudgalya **IIT Bombay** 

March 2nd 2022

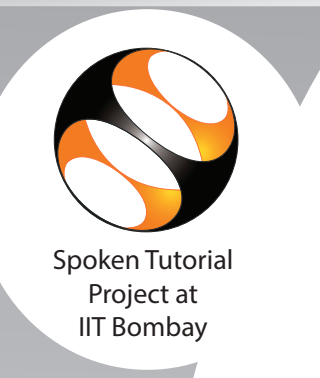

This is to certify that **PAKA MAHESH** participated in the **LibreOffice Suite Calc 6.3** training organized at **Nagarjuna Government College (Autonomous), Nalgonda** in **January 2022** semester, with course material provided by the Spoken Tutorial Project, IIT Bombay.

A comprehensive set of topics pertaining to **LibreOffice Suite Calc 6.3** were covered in the training.

Prof. Kannan M Moudgalya **IIT Bombay** 

March 2nd 2022

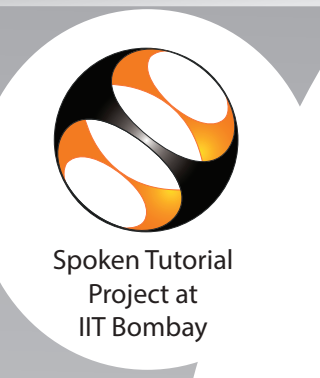

This is to certify that **RUPANI SAIRAM** participated in the **LibreOffice Suite Calc 6.3** training organized at **Nagarjuna Government College (Autonomous), Nalgonda** in **January 2022** semester, with course material provided by the Spoken Tutorial Project, IIT Bombay.

A comprehensive set of topics pertaining to **LibreOffice Suite Calc 6.3** were covered in the training.

Prof. Kannan M Moudgalya **IIT Bombay** 

March 2nd 2022

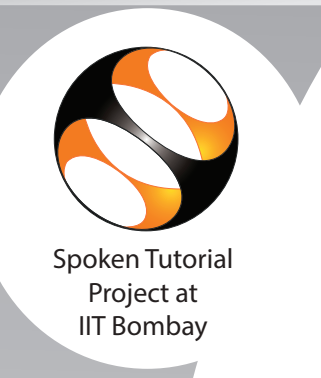

This is to certify that **BATTHULA PRAVEEN** participated in the **LibreOffice Suite Calc 6.3** training organized at **Nagarjuna Government College (Autonomous), Nalgonda** in **January 2022** semester, with course material provided by the Spoken Tutorial Project, IIT Bombay.

A comprehensive set of topics pertaining to **LibreOffice Suite Calc 6.3** were covered in the training.

Prof. Kannan M Moudgalya **IIT Bombay** 

March 2nd 2022

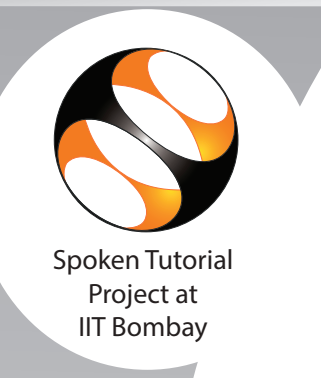

This is to certify that **NAKKA NAGARAJU** participated in the **LibreOffice Suite Calc 6.3** training organized at **Nagarjuna Government College (Autonomous), Nalgonda** in **January 2022** semester, with course material provided by the Spoken Tutorial Project, IIT Bombay.

A comprehensive set of topics pertaining to **LibreOffice Suite Calc 6.3** were covered in the training.

Prof. Kannan M Moudgalya **IIT Bombay** 

March 2nd 2022

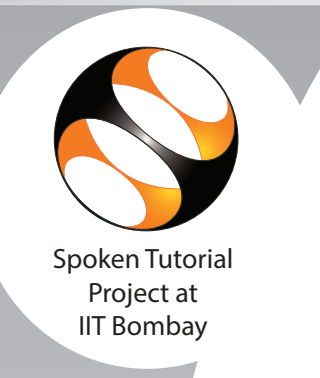

 $\ddot{\phantom{0}}$ This is to certify that **ARRAJELLI ARRAJELLI SHANKAR** participated in the **LibreOffice Suite Calc 6.3** training organized at **Nagarjuna Government College (Autonomous), Nalgonda** in **January 2022** semester, with course material provided by the Spoken Tutorial Project, IIT Bombay.

A comprehensive set of topics pertaining to **LibreOffice Suite Calc 6.3** were covered in the training.

Prof. Kannan M Moudgalya **IIT Bombay** 

March 2nd 2022

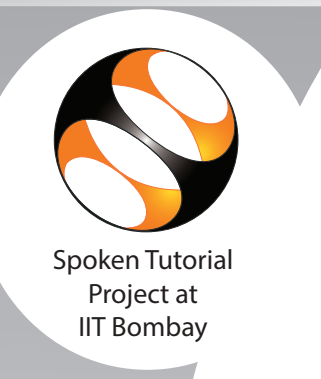

This is to certify that **BANAVATH RAKESH** participated in the **LibreOffice Suite Calc 6.3** training organized at **Nagarjuna Government College (Autonomous), Nalgonda** in **January 2022** semester, with course material provided by the Spoken Tutorial Project, IIT Bombay.

A comprehensive set of topics pertaining to **LibreOffice Suite Calc 6.3** were covered in the training.

Prof. Kannan M Moudgalya **IIT Bombay** 

March 2nd 2022

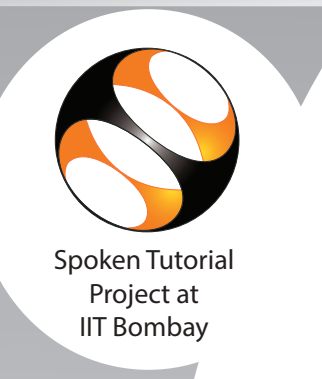

This is to certify that **B MUTHESH KARTHIK** participated in the **LibreOffice Suite Calc 6.3** training organized at **Nagarjuna Government College (Autonomous), Nalgonda** in **January 2022** semester, with course material provided by the Spoken Tutorial Project, IIT Bombay.

A comprehensive set of topics pertaining to **LibreOffice Suite Calc 6.3** were covered in the training.

Prof. Kannan M Moudgalya **IIT Bombay** 

March 2nd 2022

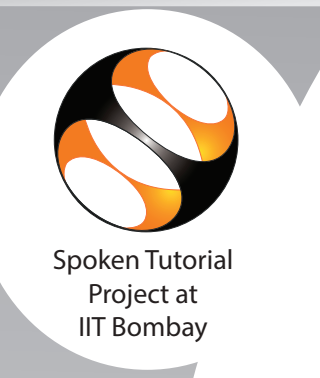

This is to certify that **BHUKYA GANESH** participated in the **LibreOffice Suite Calc 6.3** training organized at **Nagarjuna Government College (Autonomous), Nalgonda** in **January 2022** semester, with course material provided by the Spoken Tutorial Project, IIT Bombay.

A comprehensive set of topics pertaining to **LibreOffice Suite Calc 6.3** were covered in the training.

Prof. Kannan M Moudgalya **IIT Bombay** 

March 2nd 2022

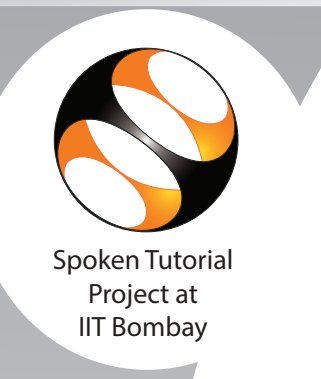

This is to certify that **CHEDUBUDDI SRAVAN** participated in the **LibreOffice Suite Calc 6.3** training organized at **Nagarjuna Government College (Autonomous), Nalgonda** in **January 2022** semester, with course material provided by the Spoken Tutorial Project, IIT Bombay.

A comprehensive set of topics pertaining to **LibreOffice Suite Calc 6.3** were covered in the training.

Prof. Kannan M Moudgalya **IIT Bombay** 

March 2nd 2022

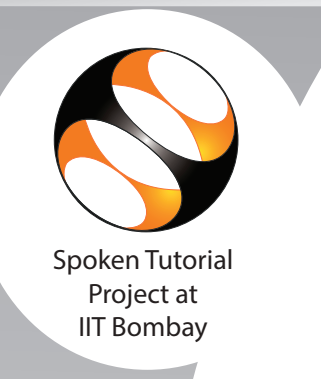

This is to certify that **CHINTHALA NEETHU** participated in the **LibreOffice Suite Calc 6.3** training organized at **Nagarjuna Government College (Autonomous), Nalgonda** in **January 2022** semester, with course material provided by the Spoken Tutorial Project, IIT Bombay.

A comprehensive set of topics pertaining to **LibreOffice Suite Calc 6.3** were covered in the training.

Prof. Kannan M Moudgalya **IIT Bombay** 

March 2nd 2022

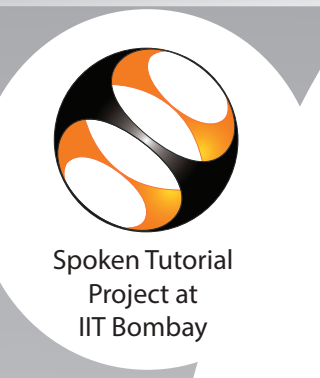

This is to certify that **DHEERAVTH NAGENDRABABU** participated in the **LibreOffice Suite Calc 6.3** training organized at **Nagarjuna Government College (Autonomous), Nalgonda** in **January 2022** semester, with course material provided by the Spoken Tutorial Project, IIT Bombay.

A comprehensive set of topics pertaining to **LibreOffice Suite Calc 6.3** were covered in the training.

Prof. Kannan M Moudgalya **IIT Bombay** 

March 2nd 2022

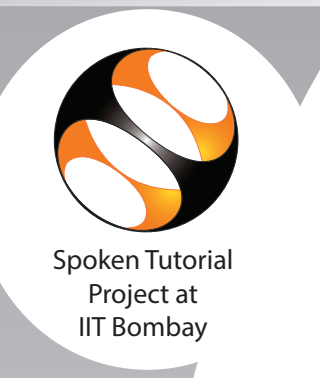

This is to certify that **GIRI NAVEEN** participated in the **LibreOffice Suite Calc 6.3** training organized at **Nagarjuna Government College (Autonomous), Nalgonda** in **January 2022** semester, with course material provided by the Spoken Tutorial Project, IIT Bombay.

A comprehensive set of topics pertaining to **LibreOffice Suite Calc 6.3** were covered in the training.

Prof. Kannan M Moudgalya **IIT Bombay** 

March 2nd 2022

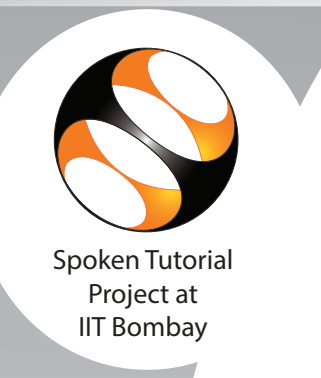

This is to certify that **KADAMANCHI NAGARAJU** participated in the **LibreOffice Suite Calc 6.3** training organized at **Nagarjuna Government College (Autonomous), Nalgonda** in **January 2022** semester, with course material provided by the Spoken Tutorial Project, IIT Bombay.

A comprehensive set of topics pertaining to **LibreOffice Suite Calc 6.3** were covered in the training.

Prof. Kannan M Moudgalya **IIT Bombay** 

March 2nd 2022

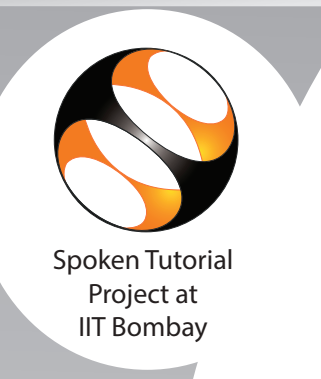

This is to certify that **KAKKIRENI SATHISH** participated in the **LibreOffice Suite Calc 6.3** training organized at **Nagarjuna Government College (Autonomous), Nalgonda** in **January 2022** semester, with course material provided by the Spoken Tutorial Project, IIT Bombay.

A comprehensive set of topics pertaining to **LibreOffice Suite Calc 6.3** were covered in the training.

Prof. Kannan M Moudgalya **IIT Bombay** 

March 2nd 2022

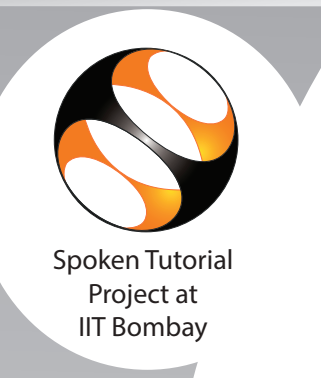

This is to certify that **KUMARASWAMY KARINGU** participated in the **LibreOffice Suite Calc 6.3** training organized at **Nagarjuna Government College (Autonomous), Nalgonda** in **January 2022** semester, with course material provided by the Spoken Tutorial Project, IIT Bombay.

A comprehensive set of topics pertaining to **LibreOffice Suite Calc 6.3** were covered in the training.

Prof. Kannan M Moudgalya **IIT Bombay** 

March 2nd 2022

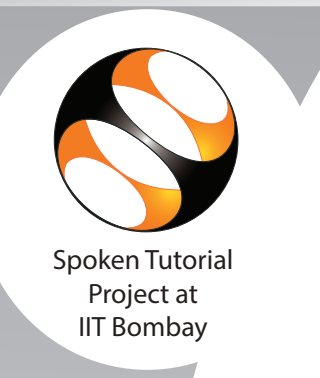

This is to certify that **KETHAVATH CHANDRASHEKAR** participated in the **LibreOffice Suite Calc 6.3** training organized at **Nagarjuna Government College (Autonomous), Nalgonda** in **January 2022** semester, with course material provided by the Spoken Tutorial Project, IIT Bombay.

A comprehensive set of topics pertaining to **LibreOffice Suite Calc 6.3** were covered in the training.

Prof. Kannan M Moudgalya **IIT Bombay** 

March 2nd 2022

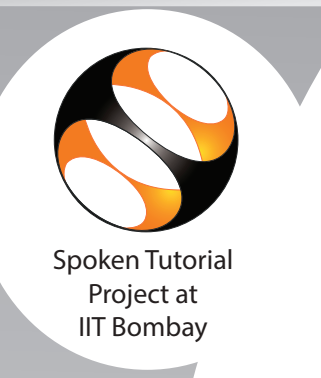

This is to certify that **MUDAVATH SWAMY** participated in the **LibreOffice Suite Calc 6.3** training organized at **Nagarjuna Government College (Autonomous), Nalgonda** in **January 2022** semester, with course material provided by the Spoken Tutorial Project, IIT Bombay.

A comprehensive set of topics pertaining to **LibreOffice Suite Calc 6.3** were covered in the training.

Prof. Kannan M Moudgalya **IIT Bombay** 

March 2nd 2022

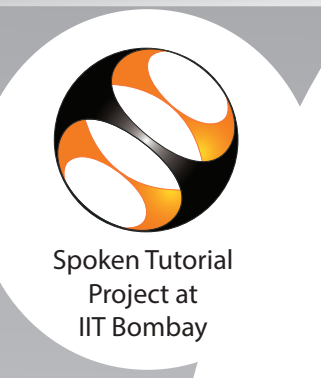

This is to certify that **PONNEBOINA VIGNESH** participated in the **LibreOffice Suite Calc 6.3** training organized at **Nagarjuna Government College (Autonomous), Nalgonda** in **January 2022** semester, with course material provided by the Spoken Tutorial Project, IIT Bombay.

A comprehensive set of topics pertaining to **LibreOffice Suite Calc 6.3** were covered in the training.

Prof. Kannan M Moudgalya **IIT Bombay** 

March 2nd 2022

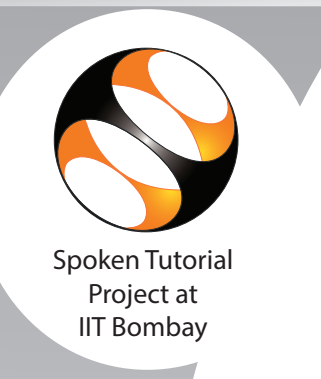

This is to certify that **RAMAVATH SREENU** participated in the **LibreOffice Suite Calc 6.3** training organized at **Nagarjuna Government College (Autonomous), Nalgonda** in **January 2022** semester, with course material provided by the Spoken Tutorial Project, IIT Bombay.

A comprehensive set of topics pertaining to **LibreOffice Suite Calc 6.3** were covered in the training.

Prof. Kannan M Moudgalya **IIT Bombay** 

March 2nd 2022

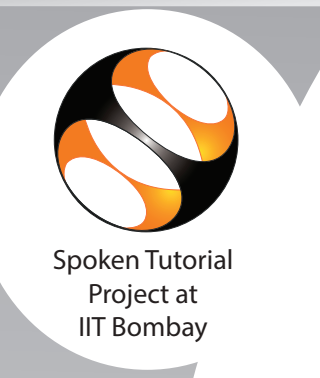

This is to certify that **REVELLY SUJITH** participated in the **LibreOffice Suite Calc 6.3** training organized at **Nagarjuna Government College (Autonomous), Nalgonda** in **January 2022** semester, with course material provided by the Spoken Tutorial Project, IIT Bombay.

A comprehensive set of topics pertaining to **LibreOffice Suite Calc 6.3** were covered in the training.

Prof. Kannan M Moudgalya **IIT Bombay** 

March 2nd 2022

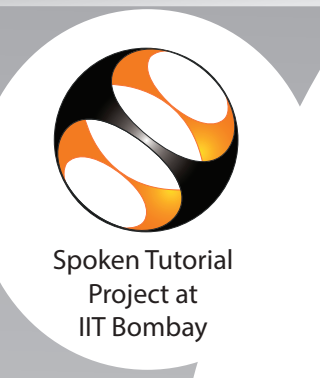

This is to certify that **NAVEEN YELUGURI** participated in the **LibreOffice Suite Calc 6.3** training organized at **Nagarjuna Government College (Autonomous), Nalgonda** in **January 2022** semester, with course material provided by the Spoken Tutorial Project, IIT Bombay.

A comprehensive set of topics pertaining to **LibreOffice Suite Calc 6.3** were covered in the training.

Prof. Kannan M Moudgalya **IIT Bombay** 

March 2nd 2022

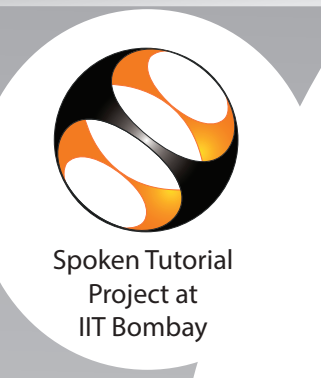

This is to certify that **JETTI GANESH** participated in the **LibreOffice Suite Calc 6.3** training organized at **Nagarjuna Government College (Autonomous), Nalgonda** in **January 2022** semester, with course material provided by the Spoken Tutorial Project, IIT Bombay.

A comprehensive set of topics pertaining to **LibreOffice Suite Calc 6.3** were covered in the training.

Prof. Kannan M Moudgalya **IIT Bombay** 

March 2nd 2022

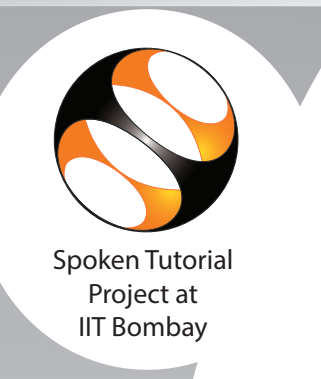

This is to certify that **BODDUPALLY VINOD** participated in the **LibreOffice Suite Calc 6.3** training organized at **Nagarjuna Government College (Autonomous), Nalgonda** in **January 2022** semester, with course material provided by the Spoken Tutorial Project, IIT Bombay.

A comprehensive set of topics pertaining to **LibreOffice Suite Calc 6.3** were covered in the training.

Prof. Kannan M Moudgalya **IIT Bombay** 

March 2nd 2022

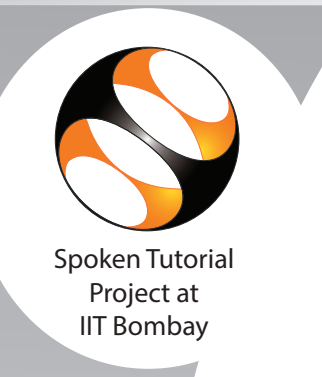

 $\ddot{\phantom{0}}$ This is to certify that **LAXMINARAYANA CHINTHAKAYALA** participated in the **LibreOffice Suite Calc 6.3** training organized at **Nagarjuna Government College (Autonomous), Nalgonda** in **January 2022** semester, with course material provided by the Spoken Tutorial Project, IIT Bombay.

A comprehensive set of topics pertaining to **LibreOffice Suite Calc 6.3** were covered in the training.

Prof. Kannan M Moudgalya **IIT Bombay** 

March 2nd 2022

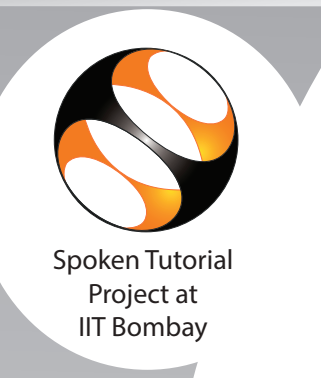

This is to certify that **DEVIREDDI SHIVA REDDY** participated in the **LibreOffice Suite Calc 6.3** training organized at **Nagarjuna Government College (Autonomous), Nalgonda** in **January 2022** semester, with course material provided by the Spoken Tutorial Project, IIT Bombay.

A comprehensive set of topics pertaining to **LibreOffice Suite Calc 6.3** were covered in the training.

Prof. Kannan M Moudgalya **IIT Bombay** 

March 2nd 2022

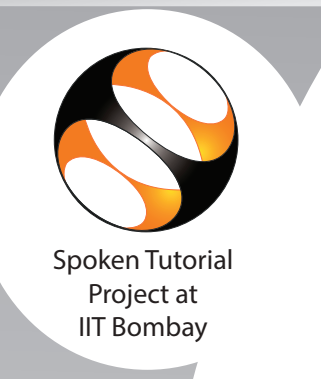

This is to certify that **ESLAVATH SURENDAR** participated in the **LibreOffice Suite Calc 6.3** training organized at **Nagarjuna Government College (Autonomous), Nalgonda** in **January 2022** semester, with course material provided by the Spoken Tutorial Project, IIT Bombay.

A comprehensive set of topics pertaining to **LibreOffice Suite Calc 6.3** were covered in the training.

Prof. Kannan M Moudgalya **IIT Bombay** 

March 2nd 2022

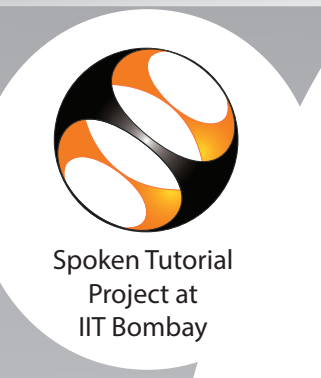

This is to certify that **JARUPLA AKHIL** participated in the **LibreOffice Suite Calc 6.3** training organized at **Nagarjuna Government College (Autonomous), Nalgonda** in **January 2022** semester, with course material provided by the Spoken Tutorial Project, IIT Bombay.

A comprehensive set of topics pertaining to **LibreOffice Suite Calc 6.3** were covered in the training.

Prof. Kannan M Moudgalya **IIT Bombay** 

March 2nd 2022

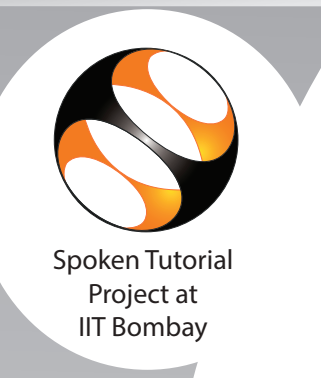

This is to certify that **MOGILI KARTHIK** participated in the **LibreOffice Suite Calc 6.3** training organized at **Nagarjuna Government College (Autonomous), Nalgonda** in **January 2022** semester, with course material provided by the Spoken Tutorial Project, IIT Bombay.

A comprehensive set of topics pertaining to **LibreOffice Suite Calc 6.3** were covered in the training.

Prof. Kannan M Moudgalya **IIT Bombay** 

March 2nd 2022

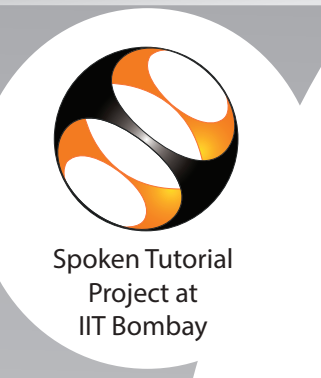

 $\ddot{\phantom{0}}$ This is to certify that **MOHAMMAD NAVEEDUR RAHMAN** participated in the **LibreOffice Suite Calc 6.3** training organized at **Nagarjuna Government College (Autonomous), Nalgonda** in **January 2022** semester, with course material provided by the Spoken Tutorial Project, IIT Bombay.

A comprehensive set of topics pertaining to **LibreOffice Suite Calc 6.3** were covered in the training.

Prof. Kannan M Moudgalya **IIT Bombay** 

March 2nd 2022

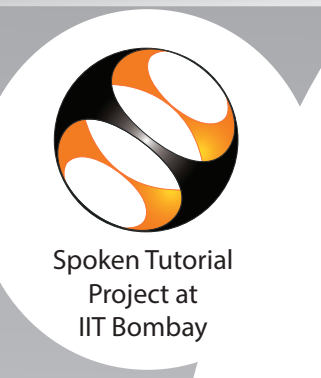

This is to certify that **MUDAVATH RAVI** participated in the **LibreOffice Suite Calc 6.3** training organized at **Nagarjuna Government College (Autonomous), Nalgonda** in **January 2022** semester, with course material provided by the Spoken Tutorial Project, IIT Bombay.

A comprehensive set of topics pertaining to **LibreOffice Suite Calc 6.3** were covered in the training.

Prof. Kannan M Moudgalya **IIT Bombay** 

March 2nd 2022

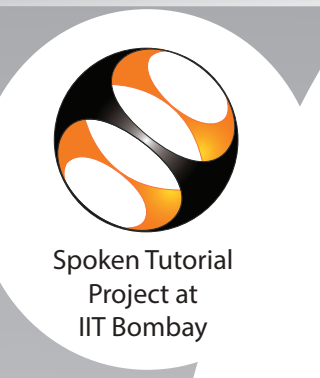

This is to certify that **PALSA ANIL** participated in the **LibreOffice Suite Calc 6.3** training organized at **Nagarjuna Government College (Autonomous), Nalgonda** in **January 2022** semester, with course material provided by the Spoken Tutorial Project, IIT Bombay.

A comprehensive set of topics pertaining to **LibreOffice Suite Calc 6.3** were covered in the training.

Prof. Kannan M Moudgalya **IIT Bombay** 

March 2nd 2022

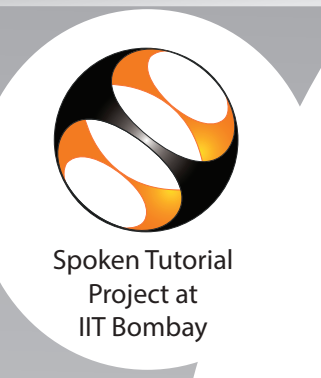

This is to certify that **PILLUTLA SAIDULU** participated in the **LibreOffice Suite Calc 6.3** training organized at **Nagarjuna Government College (Autonomous), Nalgonda** in **January 2022** semester, with course material provided by the Spoken Tutorial Project, IIT Bombay.

A comprehensive set of topics pertaining to **LibreOffice Suite Calc 6.3** were covered in the training.

Prof. Kannan M Moudgalya **IIT Bombay** 

March 2nd 2022

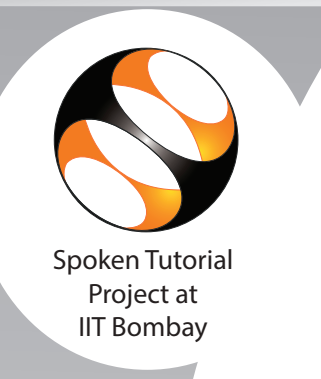

This is to certify that **RAMAVATH SAI TEJA** participated in the **LibreOffice Suite Calc 6.3** training organized at **Nagarjuna Government College (Autonomous), Nalgonda** in **January 2022** semester, with course material provided by the Spoken Tutorial Project, IIT Bombay.

A comprehensive set of topics pertaining to **LibreOffice Suite Calc 6.3** were covered in the training.

Prof. Kannan M Moudgalya **IIT Bombay** 

March 2nd 2022

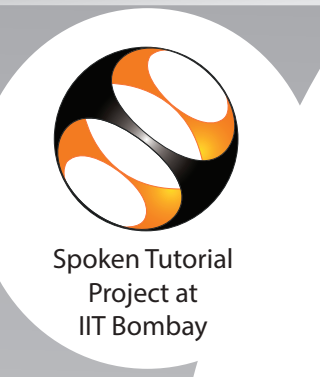

This is to certify that **BASARAJU SRIMANNARAYANA** participated in the **LibreOffice Suite Calc 6.3** training organized at **Nagarjuna Government College (Autonomous), Nalgonda** in **January 2022** semester, with course material provided by the Spoken Tutorial Project, IIT Bombay.

A comprehensive set of topics pertaining to **LibreOffice Suite Calc 6.3** were covered in the training.

Prof. Kannan M Moudgalya **IIT Bombay** 

March 2nd 2022

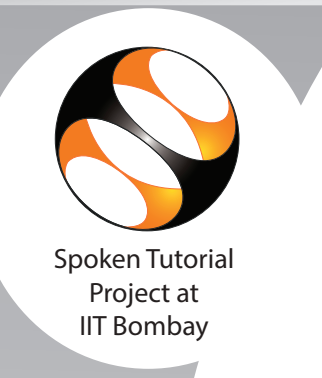

This is to certify that **KOMMAGONI VAMSHI** participated in the **LibreOffice Suite Calc 6.3** training organized at **Nagarjuna Government College (Autonomous), Nalgonda** in **January 2022** semester, with course material provided by the Spoken Tutorial Project, IIT Bombay.

A comprehensive set of topics pertaining to **LibreOffice Suite Calc 6.3** were covered in the training.

Prof. Kannan M Moudgalya **IIT Bombay** 

March 2nd 2022

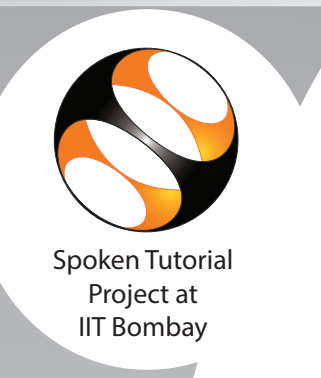

This is to certify that **AREKANTI PREMCHAND** participated in the **LibreOffice Suite Calc 6.3** training organized at **Nagarjuna Government College (Autonomous), Nalgonda** in **January 2022** semester, with course material provided by the Spoken Tutorial Project, IIT Bombay.

A comprehensive set of topics pertaining to **LibreOffice Suite Calc 6.3** were covered in the training.

Prof. Kannan M Moudgalya **IIT Bombay** 

March 2nd 2022

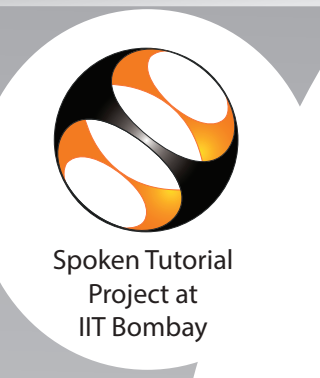

This is to certify that **UDAI DEEPAK** participated in the **LibreOffice Suite Calc 6.3** training organized at **Nagarjuna Government College (Autonomous), Nalgonda** in **January 2022** semester, with course material provided by the Spoken Tutorial Project, IIT Bombay.

A comprehensive set of topics pertaining to **LibreOffice Suite Calc 6.3** were covered in the training.

Prof. Kannan M Moudgalya **IIT Bombay** 

March 2nd 2022

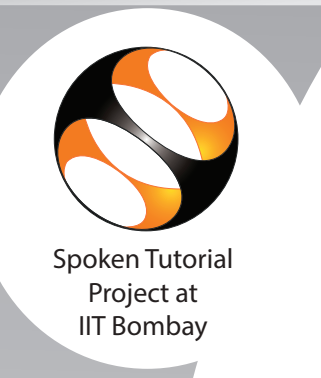

This is to certify that **CHINTHALA SRIKANTH** participated in the **LibreOffice Suite Calc 6.3** training organized at **Nagarjuna Government College (Autonomous), Nalgonda** in **January 2022** semester, with course material provided by the Spoken Tutorial Project, IIT Bombay.

A comprehensive set of topics pertaining to **LibreOffice Suite Calc 6.3** were covered in the training.

Prof. Kannan M Moudgalya **IIT Bombay** 

March 2nd 2022

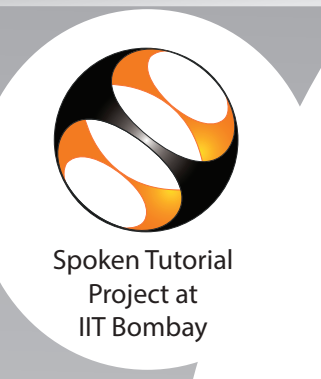

This is to certify that **GATTIGORLA MADHU** participated in the **LibreOffice Suite Calc 6.3** training organized at **Nagarjuna Government College (Autonomous), Nalgonda** in **January 2022** semester, with course material provided by the Spoken Tutorial Project, IIT Bombay.

A comprehensive set of topics pertaining to **LibreOffice Suite Calc 6.3** were covered in the training.

Prof. Kannan M Moudgalya **IIT Bombay** 

March 2nd 2022

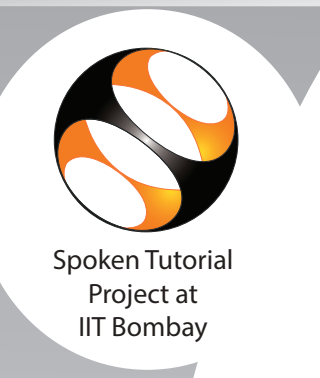

This is to certify that **PAAKA NARESH** participated in the **LibreOffice Suite Calc 6.3** training organized at **Nagarjuna Government College (Autonomous), Nalgonda** in **January 2022** semester, with course material provided by the Spoken Tutorial Project, IIT Bombay.

A comprehensive set of topics pertaining to **LibreOffice Suite Calc 6.3** were covered in the training.

Prof. Kannan M Moudgalya **IIT Bombay** 

March 2nd 2022

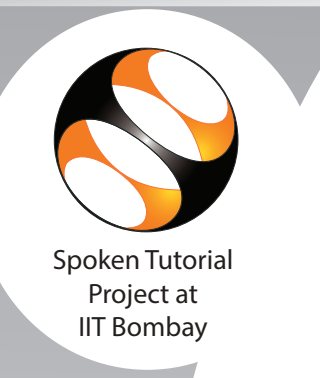

This is to certify that **AYYAPPA BATHINI** participated in the **LibreOffice Suite Calc 6.3** training organized at **Nagarjuna Government College (Autonomous), Nalgonda** in **January 2022** semester, with course material provided by the Spoken Tutorial Project, IIT Bombay.

A comprehensive set of topics pertaining to **LibreOffice Suite Calc 6.3** were covered in the training.

Prof. Kannan M Moudgalya **IIT Bombay** 

March 2nd 2022

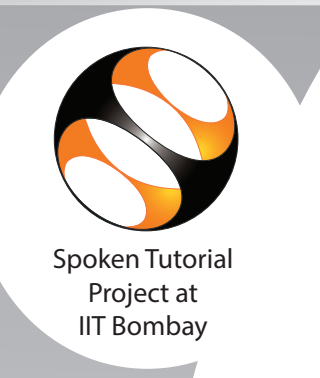

This is to certify that **GOGULA PAVAN** participated in the **LibreOffice Suite Calc 6.3** training organized at **Nagarjuna Government College (Autonomous), Nalgonda** in **January 2022** semester, with course material provided by the Spoken Tutorial Project, IIT Bombay.

A comprehensive set of topics pertaining to **LibreOffice Suite Calc 6.3** were covered in the training.

Prof. Kannan M Moudgalya **IIT Bombay** 

March 2nd 2022

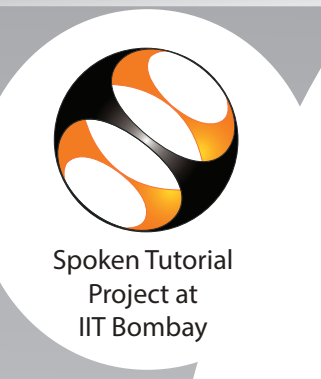

This is to certify that **GOLUSULA SANDEEP** participated in the **LibreOffice Suite Calc 6.3** training organized at **Nagarjuna Government College (Autonomous), Nalgonda** in **January 2022** semester, with course material provided by the Spoken Tutorial Project, IIT Bombay.

A comprehensive set of topics pertaining to **LibreOffice Suite Calc 6.3** were covered in the training.

Prof. Kannan M Moudgalya **IIT Bombay** 

March 2nd 2022

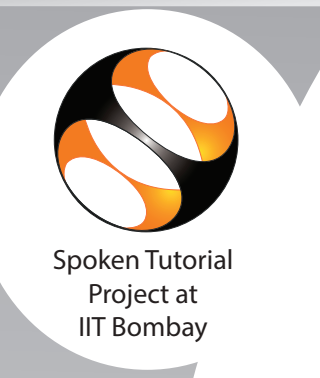

 $\ddot{\phantom{0}}$ This is to certify that **SHASTRY BEASLEY JUNIOR NAGUR** participated in the **LibreOffice Suite Calc 6.3** training organized at **Nagarjuna Government College (Autonomous), Nalgonda** in **January 2022** semester, with course material provided by the Spoken Tutorial Project, IIT Bombay.

A comprehensive set of topics pertaining to **LibreOffice Suite Calc 6.3** were covered in the training.

Prof. Kannan M Moudgalya **IIT Bombay** 

March 2nd 2022

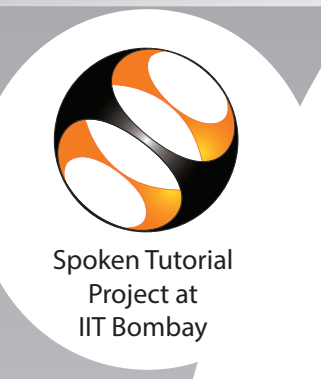

This is to certify that **RACHAKONDA GOPI** participated in the **LibreOffice Suite Calc 6.3** training organized at **Nagarjuna Government College (Autonomous), Nalgonda** in **January 2022** semester, with course material provided by the Spoken Tutorial Project, IIT Bombay.

A comprehensive set of topics pertaining to **LibreOffice Suite Calc 6.3** were covered in the training.

Prof. Kannan M Moudgalya **IIT Bombay** 

March 2nd 2022

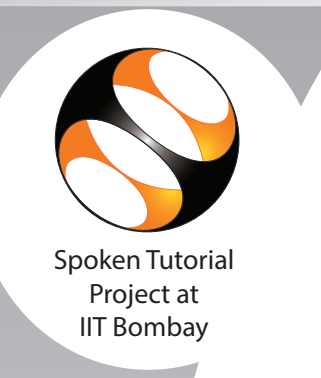

This is to certify that **SINGARAJU YESHWANTH** participated in the **LibreOffice Suite Calc 6.3** training organized at **Nagarjuna Government College (Autonomous), Nalgonda** in **January 2022** semester, with course material provided by the Spoken Tutorial Project, IIT Bombay.

A comprehensive set of topics pertaining to **LibreOffice Suite Calc 6.3** were covered in the training.

Prof. Kannan M Moudgalya **IIT Bombay** 

March 2nd 2022

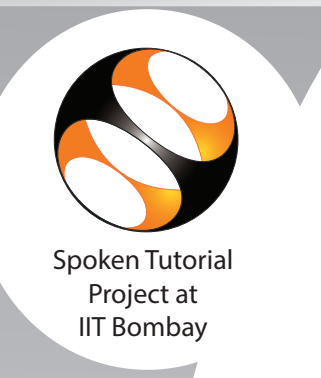

This is to certify that **SUNKI SRAVANI** participated in the **LibreOffice Suite Calc 6.3** training organized at **Nagarjuna Government College (Autonomous), Nalgonda** in **January 2022** semester, with course material provided by the Spoken Tutorial Project, IIT Bombay.

A comprehensive set of topics pertaining to **LibreOffice Suite Calc 6.3** were covered in the training.

Prof. Kannan M Moudgalya **IIT Bombay** 

March 2nd 2022

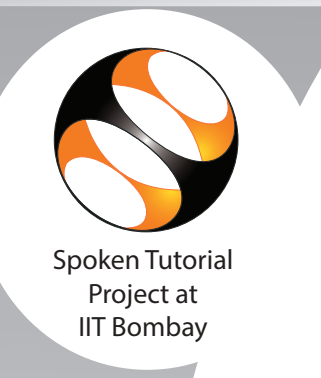

This is to certify that **J VEDHAVATHI** participated in the **LibreOffice Suite Calc 6.3** training organized at **Nagarjuna Government College (Autonomous), Nalgonda** in **January 2022** semester, with course material provided by the Spoken Tutorial Project, IIT Bombay.

A comprehensive set of topics pertaining to **LibreOffice Suite Calc 6.3** were covered in the training.

Prof. Kannan M Moudgalya **IIT Bombay** 

March 2nd 2022